# **SOAP API SPECIFICATIONS**

WSDL LOCATION: https://api.ach.com/webservice/V1/gateway.asmx?WSDL ENDPOINT URL: https://api.ach.com/webservice/V1/gateway.asmx SANDBOX: https://api.ach.com/webservicesSandbox/v1/gateway.asmx PRODUCTION: https://api.ach.com/webservice/V1/gateway.asmx

#### **SUMMARY**

The methods described below outline the parameters needed to connect to the API:

· SAVE SINGLE TRANSACTION · GET RETURN FILE

· SAVE RECURRING TRANSACTION · GET TRANSACTIONS AND RETURN HISTORY EX

· VOID TRANSACTION · GET REPORT

· VERIFY

Also included at the end of this document are a list of "codes" which include:

 · RESPONSE/ERROR CODES
 · TRANSACTION STATUSES
 · DATE TYPES

 · REPORT NAMES
 · TRANSACTION CODES
 · SEC CODES

### METHOD NAME / SaveSingleTransaction

THIS METHOD IS USED TO INPUT A SINGLE TRANSACTION INTO THE WEB INTERFACE / \*Denotes a required field

| PROPERTY                             | DESCRIPTION                                                                            | POSSIBLE VALUES                                                                                        |
|--------------------------------------|----------------------------------------------------------------------------------------|----------------------------------------------------------------------------------------------------|
| <token>*</token>                     | This a globally unique identifier assigned to the user accessing the web service       | 16-byte GUID                                                                                           |
| <nachaid>*</nachaid>                 | This is the NACHAID for the company on whose behalf the transaction is being submitted | 10 digit numeric                                                                                       |
| <name>*</name>                       | The is the name of the person or company receiving the transaction                     | Alphanumeric – up to 22 characters                                                                     |
| <routingnumber>*</routingnumber>     | This is the RDFI routing number                                                        | 9 digit numeric                                                                                        |
| <accountnumber>*</accountnumber>     | This is the account number of the receiving account                                    | Alphanumeric – between 4-17 characters                                                                 |
| <transactioncode>*</transactioncode> | This is the transaction code                                                           | 2 digit numeric                                                                                        |
| <sec>*</sec>                         | This is the SEC code                                                                   | 3 character alpha (Ex: SEC, PPD, TEL)                                                                  |
| <amount>*</amount>                   | This is the amount of the transaction (1.00, 14.95 up to 99999999.99)                  | Up to an 8-digit dollar amount followed by a decimal point and 2-digit cent amount with no dollar sign |

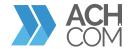

| PROPERTY                                    | DESCRIPTION                                   | POSSIBLE VALUES                    |
|---------------------------------------------|-----------------------------------------------|------------------------------------|
| <description></description>                 | This is the description of the transaction    | Alphanumeric – up to 10 characters |
| <individualid>*</individualid>              | This is the individual ID of the transactions | Alphanumeric – up to 15 characters |
| <eed>*</eed>                                | This is the electronic effective date         | YYYYMMDD                           |
| <customertracenumber></customertracenumber> | This is the customer trace number             | Alphanumeric                       |

# ${\sf METHOD\ NAME\ /\ Save Recurring Transaction}$

THIS METHOD IS USED TO SETUP A TRANSACTION TO HAPPEN ON A RECURRING SCHEDULE / \*Denotes a required field

| PROPERTY                                  | DESCRIPTION                                                                                                    | POSSIBLE VALUES                                                                                         |
|-------------------------------------------|----------------------------------------------------------------------------------------------------|----------------------------------------------------------------------------------------------------|
| <token>*</token>                          | This a globally unique identifier assigned to the user accessing the web service                                         | 16-byte GUID                                                                                            |
| <nachaid>*</nachaid>                      | This is the NACHA ID for the company on whose behalf the transaction is being submitted                                  | 10 digit numeric                                                                                        |
| <name>*</name>                            | The is the name of the person or company receiving the transaction                                                       | Alphanumeric – up to 22 characters                                                                      |
| <routing>*</routing>                      | This is the RDFI routing number                                                                                          | 9 digit numeric                                                                                         |
| <account>*</account>                      | This is the account number of the receiving account                                                                      | Alphanumeric – between 4-17 characters                                                                  |
| <transactioncode>*</transactioncode>      | This is the transaction code                                                                                             | 2 digit numeric                                                                                         |
| <sec>*</sec>                              | This is the SEC code                                                                                                    | 3 character alpha (Ex: SEC, PPD, TEL)                                                                   |
| <amount>*</amount>                        | This is the amount of the transaction (1.00, 14.95 up to 9999999.99)                                                     | Up to an 8-digit dollar amount followed by a decimal point and 2-digit cent amount with no dollar sign  |
| <description></description>               | This is the description of the transaction                                                                               | Alphanumeric – up to 10 characters                                                                      |
| <individualid>*</individualid>            | This is the individual ID of the transactions                                                                            | Alphanumeric – up to 15 characters                                                                      |
| <eed>*</eed>                              | This is the electronic effective date                                                                                    | YYYYMMDD                                                                                                |
| <frequency>*</frequency>                  | This field indicates how often the recurring transaction should occur                                                    | Numeric – '1' = Weekly '2' = Bi-Weekly '3' = Monthly '4' = Quarterly '5' = Semi-Annually '6' = Annually |
| <duration>*</duration>                    | This field indicates how many times the recurring transaction should occur                                               | '1 – 999' -or- 'N'=indefinite<br>'C'=cancel recurring schedule                                          |
| <finalpaymentamount></finalpaymentamount> | This field indicates the amount of the final recurring transaction if different from all the previous transaction amount | Up to an 8-digit dollar amount followed by a decimal point and 2-digit cent amount with no dollar sign  |

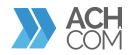

#### METHOD NAME / VoidTransaction

THIS METHOD IS USED TO VOID A SINGLE TRANSACTION PREVIOUSLY ENTERED IN THE SYSTEM / \*Denotes a required field

| PROPERTY                         | DESCRIPTION                                                                      | POSSIBLE VALUES    |
|----------------------------------|----------------------------------------------------------------------------------|--------------------|
| <token>*</token>                 | This a globally unique identifier assigned to the user accessing the web service | 16-byte GUID       |
| <transactionid>*</transactionid> | This is the transaction ID of the transaction to be voided                       | 1-10 digit numeric |

### METHOD NAME / Verify

 $THIS\ METHOD\ IS\ USED\ TO\ VERIFY\ THAT\ BANK\ ACCOUNT\ INFORMATION\ IS\ VALID\ AND\ CORRECT\ /\ *Denotes\ a\ required\ field$ 

| PROPERTY                         | DESCRIPTION                                                                                  | POSSIBLE VALUES                                 |
|----------------------------------|----------------------------------------------------------------------------------------------|-------------------------------------------------|
| <token>*</token>                 | This a globally unique identifier assigned to the user accessing the web service             | 16-byte GUID                                    |
| <nachaid>*</nachaid>             | This is the NACHA ID for the company on whose behalf the transaction file is being submitted | 10 digit numeric                                |
| <name></name>                    | The is the name of the person or company receiving the transaction                           | Alphanumeric – up to 22<br>characters           |
| <routingnumber>*</routingnumber> | This is the RDFI routing number                                                              | 9 digit numeric                                 |
| <accountnumber>*</accountnumber> | This is the account number of the receiving account                                          | Alphanumeric – between<br>4-17 characters       |
| <amount>*</amount>               | This is the amount of the transaction (1.00, 14.95 up to 999999999)                          | Up to an 8-digit dollar<br>amount followed by a |

### METHOD NAME / GetReturnFile

THIS METHOD IS USED TO RETRIEVE A RETURN FILE FOR A GIVEN DATE / \*Denotes a required field

This method returns the file data as a base64 encoded string in value node of the response. This method gets some of its data from a call to ACHPlus.

| PROPERTY                               | DESCRIPTION                                                                                                    | POSSIBLE VALUES  |
|----------------------------------------|----------------------------------------------------------------------------------------------------|------------------|
| <nachaid>*</nachaid>                   | This is the NACHA ID for the company on whose behalf the transaction is being submitted and is assigned by internal setup | 10 digit numeric |
| <br>begindate>*                        | The beginning date of the return file the company is requesting                                                           | YYYYMMDD         |
| <enddate>*</enddate>                   | The ending date of the return file the company is requesting                                                              | YYYYMMDD         |
| <returnfileformat>*</returnfileformat> | This lets the company request a return file in either ACH or CSV format                                                   | 'ACH' or 'CSV'   |

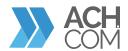

## METHOD NAME / GetTransactionsAndReturnsHistory

THIS METHOD GETS SOME OF ITS DATA FROM A CALL TO ACHPLUS / \*Denotes a required field

This method is used to search the transactions. If the transaction has any returns associated with the transaction they are returned in the result set. This method returns a dataset with two tables one with transactions and one with returns. The transaction table contains the payment related information and email

| PROPERTY                                    | DESCRIPTION                                                                                                    | POSSIBLE VALUES                                                                                                   |
|---------------------------------------------|----------------------------------------------------------------------------------------------------|----------------------------------------------------------------------------------------------------|
| <token>*</token>                            | This a globally unique identifier assigned to the user accessing the web service                                         | 16-byte GUID                                                                                                    |
| <nachaid>*</nachaid>                        | This is the NACHAID for the company on whose behalf the transaction is being submitted and is assigned by internal setup | 10 digit numeric                                                                                                  |
| <transactionstatusid></transactionstatusid> | This is the Transaction statusID. (Check Transaction Status ID for more information.)                                    | Positive Integer between (1 - 13)                                                                                 |
| <individualname></individualname>           | This is the name of the person or company receiving the transaction                                                      | Alphanumeric – up to 22 characters                                                                                |
| <individualid></individualid>               | This is the individual ID of the transaction                                                                             | Alphanumeric – up to 15                                                                                           |
| <amount></amount>                           | This is the amount of the transaction (1.00,14.95 up to 99999999)                                                        | Up to an 8-digit dollar amount followed by a decimal point and 2-digit cent amount with no dollar sign characters |
| <routingnumber></routingnumber>             | This is the RDFI routing number                                                                                          | 9 digit numeric                                                                                                   |
| <accountnumber></accountnumber>             | This is the account number of the receiving account                                                                      | Alphanumeric – between 4-17 characters                                                                            |
| <customertrace></customertrace>             | Customer trace number. Searching by this field is obsolete. Providing a value will result in error 874                   | Alpha numeric                                                                                                    |
| <fedtrace></fedtrace>                       | Fed trace number                                                                                                    | Alpha numeric                                                                                                    |
| <datetypeid>*</datetypeid>                  | The date type that needs to be considered for report generation. (Check Date types for more information)                 | Positive Integer between(1-6)                                                                                     |
| <startdate>*</startdate>                    | This is the start date of the report                                                                                     | YYYYMMDD                                                                                                    |
| <enddate>*</enddate>                        | This is the end date of the report                                                                                       | YYYYMMDD                                                                                                    |

## METHOD NAME / GetReport

THIS METHOD IS USED TO RETRIEVE A REPORT BETWEEN GIVEN DATES / \*Denotes a required field

This method returns the file data as a base64 encoded string in value node of the response. This method might (depending on the report) get some of its data from a call to ACHplus

| PROPERTY         | DESCRIPTION                                                                      | POSSIBLE VALUES |
|------------------|----------------------------------------------------------------------------------|-----------------|
| <token>*</token> | This a globally unique identifier assigned to the user accessing the web service | 16-byte GUID    |

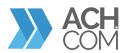

| PROPERTY                                    | DESCRIPTION                                                                                                    | POSSIBLE VALUES                      |
|---------------------------------------------|----------------------------------------------------------------------------------------------------|--------------------------------------|
| <reporttypeid>*</reporttypeid>              | This is the report type (Check Report Name for more information)                                                          | Positive Integer between<br>(1 - 60) |
| <transactionstatusid></transactionstatusid> | This is the ODFI ID                                                                                                    | Numeric                              |
| <nachaid>*</nachaid>                        | This is the NACHA ID for the company on whose behalf the transaction is being submitted and is assigned by internal setup | 10 digit numeric                     |
| <resellerid></resellerid>                   | This is the ID of the transaction                                                                                         | Numeric                              |
| <startdate>*</startdate>                    | The starting date from when the report should be generated.                                                               | YYYYMMDD                             |
| <enddate>*</enddate>                        | The ending date of the report file.                                                                                       | YYYYMMDD                             |
| <datetypeid>*</datetypeid>                  | This is the type of date(Check Date types for more information).                                                          | Numeric(1-5)                         |
| <originationfileid></originationfileid>     | This is the origination file ID.                                                                                          | Numeric                              |
| <salespersonid></salespersonid>             | This is the sales person ID                                                                                               | Numeric                              |
| <exportformat>*</exportformat>              | This is the format in which the report wants to be generated.                                                             | 'CSV', 'PDF', 'Excel'                |

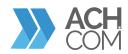

## **SOAP API RESPONSE** (ERROR CODES)

| VALUE    | DESCRIPTION                            | NOTES                                         |
|----------|----------------------------------------|-----------------------------------------------|
| 000      | Successful                             |                                               |
| 001=text | Successful plus Transaction ID         | Transaction ID generated from system database |
| 101      | Missing or invalid method              |                                               |
| 102      | Invalid token                          |                                               |
| 103      | Access denied                          |                                               |
| 104      | User not mapped to customer            |                                               |
| 105      | Invalid or expired token               |                                               |
| 110      | Missing or invalid username            |                                               |
| 111      | Missing or invalid password            |                                               |
| 112      | Invalid username or password           |                                               |
| _        |                                        |                                               |
| 201      | Missing or invalid NACHA id            |                                               |
| 202      | Missing or invalid name                |                                               |
| 203      | Missing or invalid routing number      |                                               |
| 204      | Missing or invalid account             |                                               |
| 205      | Missing or invalid transaction code    |                                               |
| 206      | Missing or invalid SEC                 |                                               |
| 207      | Missing or invalid amount              |                                               |
| 208      | Missing or invalid description         |                                               |
| 209      | Missing or invalid individual id       |                                               |
| 210      | Missing or invalid EED (YYYYMMDD)      |                                               |
| 211      | Missing or invalid frequency           |                                               |
| 212      | Missing or invalid duration            |                                               |
| 213      | Invalid final payment amount           |                                               |
| 214      | Missing or invalid file upload format  |                                               |
| 215      | Missing or invalid file upload debits  |                                               |
| 216      | Missing or invalid file upload credits |                                               |
| 217      | Missing or invalid file name           |                                               |
| 218      | Missing or invalid file                |                                               |
| 219      | Missing or invalid command             |                                               |
| 220      | Missing or invalid command             |                                               |
| 221      | Missing or invalid return file format  |                                               |
| 222      | Missing or invalid report name         |                                               |
| 223      | Missing or invalid transaction id      |                                               |
| 224      | Missing or invalid ODFI id             |                                               |

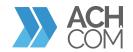

# SOAP API RESPONSE (ERROR CODES)

| VALUE | DESCRIPTION                                          | NOTES                                 |
|-------|------------------------------------------------------|---------------------------------------|
| 225   | Missing or invalid customer id                       |                                       |
| 226   | Missing or invalid reseller id                       |                                       |
| 227   | Missing or invalid start date                        |                                       |
| 228   | Missing or invalid end date                          |                                       |
| 229   | Missing or invalid date type id                      |                                       |
| 230   | Missing or invalid origination file id               |                                       |
| 231   | Missing or invalid sales person id                   |                                       |
| 232   | Missing or invalid export format                     |                                       |
| 234   | Customer does not have permission to                 |                                       |
|       | create recurring payment                             |                                       |
| 235   | Missing or invalid process date (YYYYMMDD)           |                                       |
| 236   | Missing or invalid created on date (YYYYMMDD)        |                                       |
| 250   | Multiple missing or invalid fields                   |                                       |
| 251   | Transaction is already void                          |                                       |
| 252   | Transaction code invalid for SEC code                |                                       |
| 253   | Missing or invalid transaction count                 |                                       |
| 254   | Missing or invalid field                             |                                       |
| 256   | Missing or invalid effective date                    |                                       |
| 257   | Missing or invalid number of payments                |                                       |
| 258   | Missing or invalid schedule types                    |                                       |
| 259   | Searching by customer trace number is obsolete       |                                       |
|       |                                                      |                                       |
| 301   | Transaction already processed or no longer in system | Could be result of void method call   |
| 302   | No data to return                                    | Could be result of Get_History or     |
|       |                                                      | Get_Return_File method calls          |
| 303   | Invalid file format                                  | Could be result of Upload_File        |
|       |                                                      | method call                           |
| 304   | File totals do not match file received               | Could be result of Upload_Method call |
| 305   | File already processed                               |                                       |
| 306   | No permission for the format                         |                                       |
| 307   | File already removed or cannot be removed            |                                       |
| 308   | File already confirmed or cannot be confirmed        |                                       |
|       |                                                      |                                       |
| 401   | Negative verification result                         | Could be result of Verify_Data method |
|       |                                                      | call                                  |
|       |                                                      |                                       |

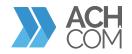

## **SOAP API RESPONSE** (ERROR CODES)

| VALUE    | DESCRIPTION                                       |
|----------|---------------------------------------------------|
| 402      | Positive verification result                      |
| 403      | Routing verification result                       |
| 404=text | Bank name verification data (up to 50 characters) |
| 410      | Verification service error                        |
| _        |                                                   |
| 500      | Internal system error                             |
| 501      | Missing or invalid customer security token        |
| 502      | Missing or invalid account type                   |
| 503      | Invalid date format. Use MMDDYYYY format          |
| 504      | Missing or invalid email address                  |
| 505      | Missing or invalid first name                     |
| 506      | Missing or invalid last name                      |
| 507      | Username already exists                           |
| 508      | Missing or invalid account name                   |
| 509      | Account type should be either 1 or 2              |
| 510      | Account name does not exist                       |
| 511      | Invalid recurring payment id                      |
| 512      | Missing or invalid external account id            |

### **NOTES**

Could be result of Verify\_Data method call
Could be result of Verify\_Data method call
Could be result of Verify\_Data method call

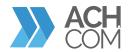

### TRANSACTION STATUSES

The information described below outlines the transaction status

| TRANSACTION STATUS ID | DESCRIPTION             |  |  |
|-----------------------|-------------------------|--|--|
| 1                     | CUSTOMER WAREHOUSE      |  |  |
| 2                     | ACH WAREHOUSE           |  |  |
| 3                     | SUSPENDED               |  |  |
| 4                     | ORIGINATED              |  |  |
| 5                     | VOIDED                  |  |  |
| 7                     | PENDING PARENT APPROVAL |  |  |
| 8                     | APPROVED                |  |  |
| 9                     | PENDING BANK APPROVAL   |  |  |
| 11                    | REJECTED                |  |  |

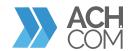

### TRANSACTION CODES

The information described below outlines transaction codes

| TRANSACTION CODE | DESCRIPTION              |  |
|------------------|--------------------------|--|
| 22               | CREDIT- CHECKING         |  |
| 23               | PRE-NOTE CREDIT-CHEKCING |  |
| 32               | CREDIT-SAVINGS           |  |
| 33               | PRE-NOTE CREDIT-SAVINGS  |  |
| 27               | DEBIT-CHECKING           |  |
| 28               | PRE-NOTE DEBIT-CHECKING  |  |
| 37               | DEBIT-SAVINGS            |  |
| 38               | PRE-NOTE DEBIT-SAVINGS   |  |
| 42               | GL CREDIT                |  |
| 43               | PRE-NOTE GL CREDIT       |  |
| 47               | GL DEBIT                 |  |
| 48               | PRE-NOTE GL DEBIT        |  |
| 52               | LOAN CREDIT              |  |
| 53               | PRE-NOTE LOAN CREDIT     |  |
| 55               | LOAN DEBIT "REVERSAL"    |  |

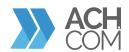

### **SEC CODES**

The information described below outlines SEC codes

| SEC CODE | SEC TYPE                            | DESCRIPTION                                                                                                    | DEBIT/CREDIT |
|----------|-------------------------------------|----------------------------------------------------------------------------------------------------|--------------|
| ARC      | Accounts<br>Receivables             | Single entry debit item by Orginator to the Receiver with source documenvia 1) US mail/Delivery service 2) drop box or 3) manned bill payment location - CHECK CONVERSION | D            |
| ВОС      | Back Office                         | Single entry debit item by Originator to the Receiver with source document at point of purchase or manned bill payment location -CHECK CONVERSION                         | D            |
| CCD      | Cash<br>Concentrated                | Corporate/Business Transactions to another Corporate/<br>Business                                                                                                    | D/C          |
| CIE      | Customer<br>Initiated<br>Entry      | Consumer initiated Credit transaction to a Corporate Account<br>Transaction by Corporate to another Corporate and has 1 or<br>more addenda (up to 9,999)                  | С            |
| СТХ      | Corporate<br>Trade<br>Exchange      | Non-monetary entry initated by DFI to a Government Agency for enrollement of benefits                                                                                     | D/C          |
| ENR      | Auto<br>Enrollment                  | Single entry debit item by Originator to the Receiver with source document at point of purchase or manned billy payment location                                          | D            |
| POP      | Point of<br>Purchase                | Debit entry at eletronic terminal - CHECK CONVERSION                                                                                                    | D            |
| POS      | Point of<br>Sale                    | Debit entry at eletronic terminal - CHECK CONVERSION                                                                                                    | D            |
| PPD      | Prearranged<br>Payment &<br>Deposit | Transaction initiated by Corporate account to Consumer<br>Receiver based upon written authorization                                                                       | D/C          |
| RCK      | Represented<br>Check                | A Representment of a Check upon return of source document Entry description MUST READ: REDEPCHECK                                                                         | D            |
| TEL      | Telephone<br>Initiated<br>Payment   | Single/Recurring debit entry authorized via telephone                                                                                                    | D            |
| WEB      | Internet<br>Initiated<br>Payment    | Single/ Recurring transaction where authorization is given via electronic means on the internet or wireless connections                                                   | D/C          |

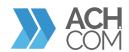

### **DATE TYPES**

The information described below outlines the type of dates for Get Report method

| DATE TYPE ID | DATE TYPE       |
|--------------|-----------------|
| 1            | EFFECTIVE DATE  |
| 2            | ENTRY DATE      |
| 3            | PROCESSED DATE  |
| 4            | SETTLEMENT DATE |
| 5            | CREATED ON DATE |
| 6            | RESOLVE DATE    |

### **REPORT NAMES**

The information described below outlines different reports for Get Report method.

| REPORT ID | REPORT NAME                    | DESCRIPTION                                                             | ACHBE DATA |
|-----------|--------------------------------|-------------------------------------------------------------------------|------------|
| 1         | Bank Return                    | Displays bank returns grouped by day                                    | Yes        |
| 2         | Customer Originations          | Displays customer originations grouped by customer and and entry method | Yes        |
| 3         | Activity Summary               | Displays the activity summary                                           | Yes        |
| 4         | Credit Exposure                | Displays credit exposure                                                | Yes        |
| 5         | Debit Exposure                 | Displays debit exposure                                                 | Yes        |
| 6         | Notification of Change Details | Displays notification of change details                                 | Yes        |
| 7         | Origination Exceptions         | Displays origination exceptions                                         | No         |
| 8         | Over Limit Detail              | Displays the over limit detail                                          | Yes        |

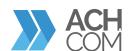

| REPORTID | REPORT NAME                  | DESCRIPTION                                 | ACHBE DATA |
|----------|------------------------------|---------------------------------------------|------------|
| 12       | Return Reason Analysis       | Displays Reason Analysis for Returns        | Yes        |
| 14       | Unauthorized Detail          | Displays Unauthorized Detail                | Yes        |
| 15       | Unauthorized Monitoring      | Displays Unauthorized Monitoring            | Yes        |
| 16       | Sixty Day Exposure           | Displays a Sixty Day Exposure               | Yes        |
| 17       | Bank Balancing               | Displays Bank Balancing                     | Yes        |
| 21       | Customer Warehouse Balancing | Displays Customer Warehouse                 | No         |
| 23       | Settlement                   | Displays Settlement                         | Yes        |
| 25       | Change Request & Setup       | Displays all changed items (like customers) | No         |
| 26       | OFAC                         | Displays OFAC matches                       | No         |
| 28       | Confirmation Report          | Display Confirmation Report                 | Yes        |
| 29       | Dishonor Report              | Display Dishonor Report details             | Yes        |
| 30       | Return Report                | Display Return Report                       | Yes        |
| 48       | Originator Lookups Report    | Displays transaction notes                  | No         |
| 49       | NACHA Quarterly Report       | Displays the NACHA Quarterly Report         | Yes        |
| 51       | Processing Volume Report     | Displays the Processing Volume Report       | Yes        |

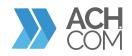

| REPORT ID | REPORT NAME               | DESCRIPTION                                                                 | ACHBE DATA |
|-----------|---------------------------|-----------------------------------------------------------------------------|------------|
| 55        | Origination Detail Report | Displays origination details                                                | Yes        |
| 56        | Customer Warehouse Detail | Displays customer warehouse details                                         | No         |
| 57        | Billing Report            | Displays billing details                                                    | Yes        |
| 58        | Thirty Day Exposure       | Displays a thirty day exposure                                              | Yes        |
| 59        | Rejected Transaction      | Displays Rejected Transactions                                              | No         |
| 60        | Exceptions                | Displays Exceptions                                                         | No         |
| 61        | Ninety Day Exposure       | Displays a ninety day exposure                                              | Yes        |
| 64        | MFA User Report           | By company, a list of users and their 1-time passcode requests              | No         |
| 65        | MFA Internal User Report  | Multi-Factor Authentication one-time passcode details for system users only | No         |
| 66        | MFA Volume Report         | By company and user, the list of 1-time passcodes sent                      | No         |
| 67        | MFA Billing Report        | Counts of SMS and phone calls for multi-factor authentication by user type  | No         |

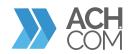